Link do produktu: [https://symfoniaplus.pl/drukowanie-dekretow-do-dokumentow-symfonia-f50-finanse-i-ksiegowosc](https://symfoniaplus.pl/drukowanie-dekretow-do-dokumentow-symfonia-f50-finanse-i-ksiegowosc-p-877.html)[p-877.html](https://symfoniaplus.pl/drukowanie-dekretow-do-dokumentow-symfonia-f50-finanse-i-ksiegowosc-p-877.html)

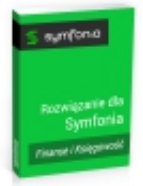

## Drukowanie dekretów do dokumentów (Symfonia F50 Finanse i Księgowość)

Cena brutto **615,00 zł**

Cena netto **500,00 zł**

## Opis produktu

## **Drukowanie dekretów do dokumentów dla Symfonia F50 Finanse i Księgowość**

Rozwiązanie pozwala wydrukować w programie F50 tabelę z dekretacją dla wybranych dokumentów z ksiąg lub z bufora. Wydrukowane dekretacje należy rozciąć i przypiąć do oryginalnych dokumentów księgowych. Rozwiązanie eliminuje potrzebę ręcznego wpisywania dekretacji na dokumentach.

## **Instrukcja obsługi**

Rozwiązanie uruchamiane jest z kartoteki Dokumenty -> Przeglądanie -> Bufor/Księgi. Określamy kryteria według których będziemy drukować dekretację. Wydruk wykonywany jest przez ikonę Drukowanie -> Dekrety do dokumentów ( bufor/księgi).